## KIM\_TIAL1\_TARGETS

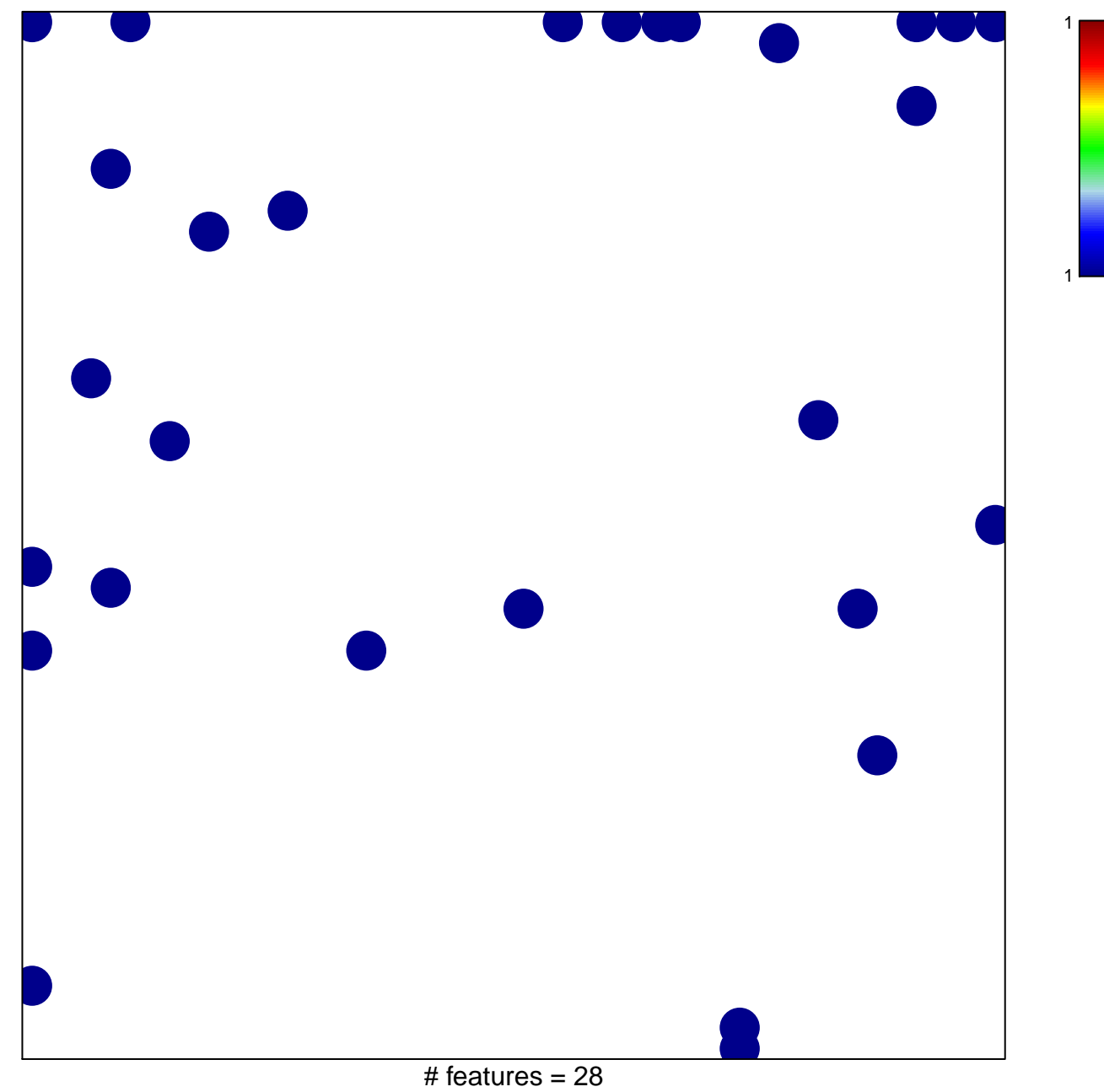

chi-square  $p = 0.77$ 

## **KIM\_TIAL1\_TARGETS**

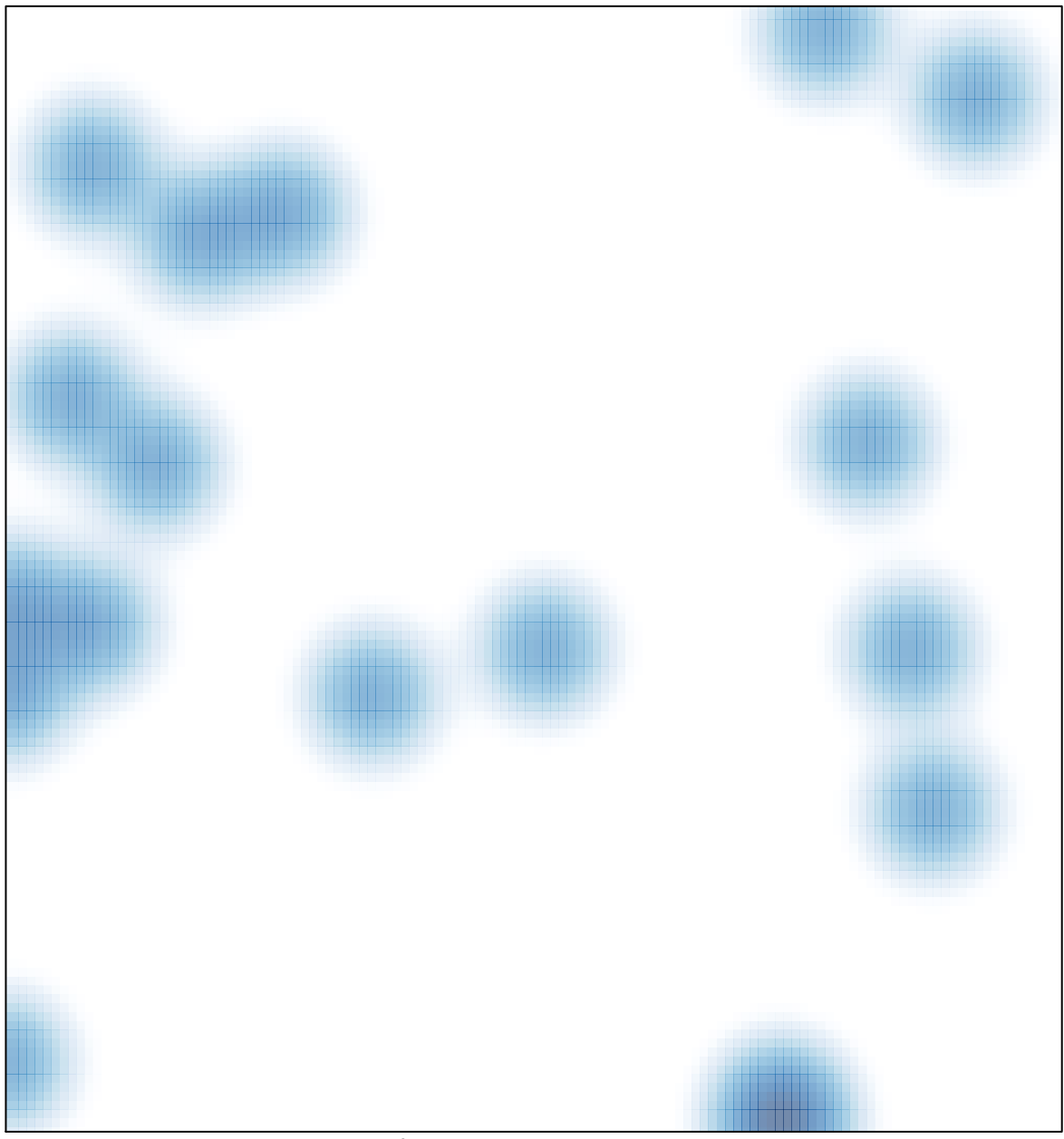

# features =  $28$ , max = 1